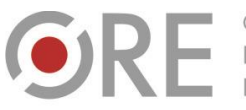

Aleje Ujazdowskie 28 00-478 Warszawo tel. 22 345 37 00 fax 22 345 37 70 w.ore.edu.p

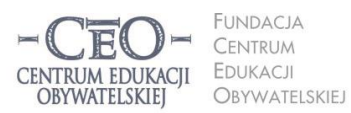

ul. Noakowskiego 10/1 00-666 Warszaw fax 22 875 85 40 w. 102 eo.org.pl

Wdrożenie podstawy programowej kształcenia ogólnego w przedszkolach i szkołach

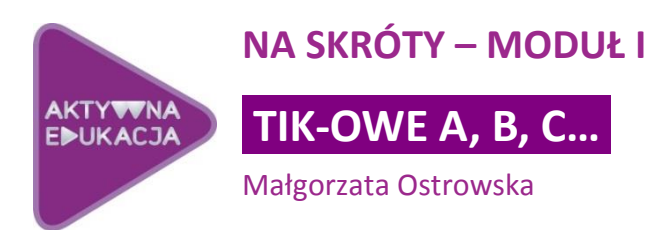

# **Wprowadzenie do kursu** *Na skróty*

W dobie cyfryzacji szkół i komputeryzacji nauczania przed polską oświatą stoi ważne wyzwanie. Jak podnieść efektywność nauczania? Z międzynarodowych doświadczeń wynika, że wprowadzanie nowoczesnych technologii w edukacji jest bardzo kosztowne i nie przynosi spodziewanych efektów, jeśli nie towarzyszą temu zmiany sposobu nauczania i uczenia się. Należy podjąć działania, które doprowadzą do rozwoju **metod pedagogicznych**, między innymi wspomaganych przez technologię informacyjno-komunikacyjną (TIK) $^1$ .

Jak osiągnąć wysoką jakość nauczania? Rozwiązania tej kwestii należy szukać w najbardziej efektywnych systemach edukacyjnych na świecie, w których postawiono na decentralizację procesu doskonalenia nauczycieli (por. raport z badań McKinsey&Company<sup>2</sup>). Na skutek podjętych tam działań nauczyciele sami w małych grupach współtworzą nowe rozwiązania dydaktyczne i wychowawcze. Nie tylko wymieniają się swoją wiedzą i doświadczeniem, lecz także wspólnie rozwiązują problemy, obserwują wzajemnie swoją pracę, a później dostarczają informacji zwrotnych i inicjują zmiany w szkole.

Nowe podejście do doskonalenia zawodowego nauczycieli zaowocowało opracowaniem przez Centrum Edukacji Obywatelskiej oferty szkoleń w ramach programu *Aktywna edukacja.* Program ten adresowany jest do nauczycieli, którzy pragną podnieść swoje kwalifikacje zawodowe w zakresie stosowania TIK w nauczaniu. Zdobytą na kursach

<sup>2</sup> M. Mourshed, C. Chijioke, M. Barber, *Jak najlepiej doskonalone systemy szkolne na świecie stają się jeszcze lepsze,* Fundacja CEO 2012*.* Raport jest dostępny na stronie: [www.ceo.org.pl/sites/default/files/news-files/raport-mckinsey-wersja-polska.pdf.](http://www.ceo.org.pl/sites/default/files/news-files/raport-mckinsey-wersja-polska.pdf)

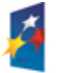

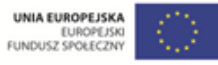

<sup>1</sup> M. Fullan, *Wybór złych sterowników w całościowej reformie systemu edukacji*, Fundacja CEO, 2012.

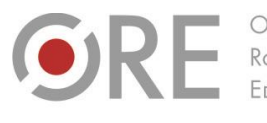

Rozwoju

.<br>Aleje Ujazdowskie 28 00-478 Warszawo tel. 22 345 37 00 fax 22 345 37 70

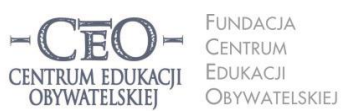

ul. Noakowskiego 10/1 00-666 Warszaw fax 22 875 85 40 w. 102 o.org.pl

Wdrożenie podstawy programowej kształcenia ogólnego w przedszkolach i szkołach

e-learningowych wiedzę mogą później zastosować w praktyce szkolnej, co przyczyni się może do zwiększenia skuteczności nauczania i uczenia się uczniów.

Kurs e-learningowy *Na skróty* pozwala dotrzeć uczestnikom najkrótszą drogą do wiedzy. W kursie może uczestniczyć dowolna liczba nauczycieli, pod warunkiem że nie biorą udziału w pełnej wersji kursu – *Cyfrowej ścieżce*. Przez dwa miesiące, bez opieki mentora i bez konieczności rozwiązywania rozbudowanych zadań, poznają **podstawy korzystania z TIK na lekcjach**. Zamieszczone na platformie materiały wskażą im drogę do efektywnego nauczania oraz pozwolą zastanowić się nad rolą technologii informacyjnej i celami jej zastosowania.

Na zakończenie każdy uczestnik otrzyma zaświadczenie o ukończeniu podstawowej wersji kursu.

## **Co was czeka w pierwszym module kursu?**

Pierwszy moduł kursu poświęcony jest zasadom bezpiecznego i zgodnego z prawem korzystania z technologii informacyjnej. W ramkach "Warto zajrzeć" zostały zamieszczone wskazówki, gdzie poza kursem szukać dodatkowych informacji. Są to najczęściej linki do stron internetowych, a czasem tytuły publikacji, które warto przeczytać.

### **Cele modułu**

**W module pierwszym poznacie podstawowe zasady dotyczące wykorzystania technologii informacyjnej w szkole, w tym respektowania prawa autorskiego i bezpieczeństwa w internecie.**

# **Po co nam technologia informacyjno-komunikacyjna w szkole?**

Trudno sobie wyobrazić współczesną szkołę bez komputerów i dostępu do internetu. Technologia informacyjno-komunikacyjna jest dziś ściśle związana z procesem kształcenia. Zadaniem szkoły jest z jednej strony wyposażenie młodych ludzi w wiedzę i umiejętności wykorzystywania tej technologii, a z drugiej – przygotowanie do życia w społeczeństwie informacyjnym. Proces ten realizowany jest obecnie na lekcjach wszystkich przedmiotów, z informatyką włącznie. Powszechny dostęp do komputerów i oprogramowania sprzyja

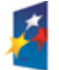

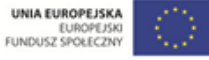

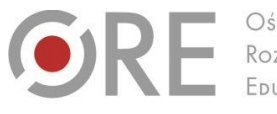

Aleje Ujazdowskie 28  $00 - 478$  Warszawo tel. 22 345 37 00 fax 22 345 37 70 www.ore.edu.pl

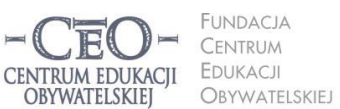

ul. Noakowskiego 10/1 00-666 Warszaw fax 22 875 85 40 w. 102 eo.org.pl

Wdrożenie podstawy programowej kształcenia ogólnego w przedszkolach i szkołach

również zwiększaniu kompetencji nauczycieli. Już teraz powstają mobilne klasy, w których nauczyciele pracują z jednostką centralną, notebookiem wyposażonym w bezprzewodowy internet, a uczniowie – z netbookami czy tabletami, które są podłączone do wspólnej sieci komputerowej.

Zadania współczesnej szkoły w zmienionej rzeczywistości dobrze określa podstawa programowa: *Ważnym zadaniem szkoły jest przygotowanie uczniów do życia w społeczeństwie informacyjnym. Nauczyciele powinni stwarzać uczniom warunki do nabywania umiejętności wyszukiwania, porządkowania i wykorzystywania informacji z różnych źródeł, z zastosowaniem technologii informacyjno-komunikacyjnych, na zajęciach*  z różnych przedmiotów<sup>3</sup>. Wykorzystanie TIK ma służyć przede wszystkim realizacji celów edukacyjnych oraz prowadzić do zdobywania i poszerzania wiedzy uczniów, a także kształcenia umiejętności z różnych dziedzin i rozwijania osobistych zainteresowań.

**Nowoczesną technologię trzeba wprowadzać do szkół mądrze, aby mogła wspierać uczenie się uczniów i podnosić skuteczność procesu nauczania.** Nauczyciele powinni wypracować taki model pracy z TIK na swoich lekcjach, który zapewniłby jego włączenie do realizacji zadań dydaktycznych. W żadnym razie nie powinni ulegać pokusie i stosować technologii tylko po to, aby uatrakcyjnić zajęcia. Wskazane jest także zachowanie umiaru i nieprzesadzanie z nadmiernym obciążeniem uczniów pracą przed ekranem komputera tak w szkole, jak i w domu.

Rozwinięcie tego zagadnienia znajdziecie w drugim i trzecim module kursu.

### **Warto zajrzeć**

Na stronie CEO znajdziesz ciekawy artykuł Michaela Trucano<sup>4</sup>, Dekalog cyfrowych złudzeń:

[www.ceo.org.pl/pl/szkolazklasa2zero/news/dekalog-cyfrowych-zludzen.](http://www.ceo.org.pl/pl/szkolazklasa2zero/news/dekalog-cyfrowych-zludzen)

<sup>4</sup> **Michael Trucano** – ekspert Banku Światowego w dziedzinie nowych technologii i edukacji, zajmujący się badaniem projektów TIK w krajach rozwijających się.

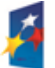

l

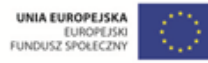

<sup>&</sup>lt;sup>3</sup> Rozporządzenie Ministra Edukacji Narodowej z dnia 23 grudnia 2008 r. w sprawie podstawy programowej wychowania przedszkolnego oraz kształcenia ogólnego w poszczególnych typach szkół; Dziennik Ustaw z dnia 15 stycznia 2009 r. Nr 4, poz. 17; Źródło: [http://bip.men.gov.pl/men\\_bip/akty\\_prawne/rozporzadzenie\\_20081223\\_zal\\_2.pdf.](http://bip.men.gov.pl/men_bip/akty_prawne/rozporzadzenie_20081223_zal_2.pdf)

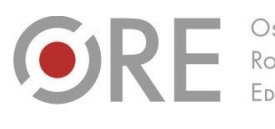

Aleje Ujazdowskie 28 00-478 Warszawo tel. 22 345 37 00 fax 22 345 37 70 www.ore.edu.pl

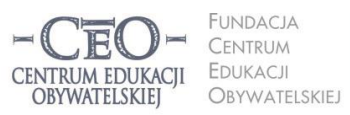

ul. Noakowskiego 10/1 00-666 Warszaw fax 22 875 85 40 w. 102 eo.org.pl

**4**

Wdrożenie podstawy programowej kształcenia ogólnego w przedszkolach i szkołach

## **Jak sprawdzić swoją wiedzę z zakresu wykorzystania TIK w nauczaniu?**

Każdy nauczyciel uczestniczący w naszym kursie może sprawdzić swoją wiedzę z zakresu stosowania nowoczesnej technologii w nauczaniu. W pliku "material\_01\_samoocena" znajduje się narzędzie samooceny, które pozwoli określić poziom, z jakiego rozpoczyna się wdrażanie technologii informacyjnej do nauczania. Warto z niego skorzystać nie tylko na początku kursu, lecz także w jego trakcie i po zakończeniu, aby monitorować swój rozwój. Analiza wyników samooceny (są generowane automatycznie) pozwoli sformułować wnioski dotyczące praktyki wykorzystania TIK na lekcji swojego przedmiotu.

# **Zasady korzystania z TIK na zajęciach lekcyjnych, czyli Kodeks TIK<sup>5</sup>**

Zanim nauczyciel wprowadzi na swoje zajęcia komputer, powinien wspólnie z uczniami określić zasady korzystania z TIK. Po ich spisaniu powstanie bardzo użyteczny dokument, porządkujący sposób korzystania z technologii na lekcji, zwany **Kodeksem TIK.**

#### **Warto zajrzeć**

Można skorzystać z bogatych doświadczeń programu *Szkoła z klasą 2.0*. Polecamy materiał opracowany na podstawie poradnika *Szkoła z klasą 2.0. Przewodnik po programie*:

www.ceo.org.pl/sites/default/files/news-files/szk2.0\_przewodnik\_2011-12.ost\_.pdf

Jak zorganizować pracę nad Kodeksem TIK? Praca uczniów nad dokumentem może odbywać się na lekcji przedmiotowej, godzinie wychowawczej lub na lekcji informatyki, zajęciach dodatkowych, a także podczas realizacji projektu uczniowskiego. Sposobów pracy jest wiele. Jednym ze nich jest opracowanie przez zespoły uczniowskie pod kierunkiem nauczyciela kilku projektów całego dokumentu. Projekty te można później udostępnić pozostałym nauczycielom i uczniom w szkole, aby mogli je poznać, a dopiero potem uzgodnić ostateczną wersję. Innym sposobem jest opracowanie, także przez zespoły uczniowskie z pomocą nauczyciela, poszczególnych dziedzin (obszarów tematycznych) kodeksu. Gdy powstaną wszystkie teksty, należy je połączyć w jeden dokument.

<sup>5</sup> W opracowanie dotyczącym kodeksu TIK wykorzystano fragmenty publikacji programu *Szkoła z klasą 2.0*: A. Pacewicz, P. Pacewicz, A. Łuczyńska, M. Janiszewska, C. Snochowska-Gonzalez, J. Sroka-Małolepszy, *Szkoła z klasą 2.0. Przewodnik po programie.*  Tekst dostępny na stronie www.ceo.org.pl/sites/default/files/news-files/szk2.0\_przewodnik\_2011-12.ost\_.pdf.

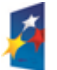

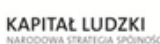

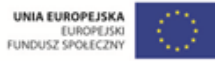

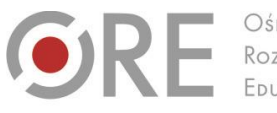

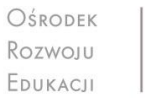

Aleie Uiazdowskie 28 00-478 Warszawo tel. 22 345 37 00 fax 22 345 37 70

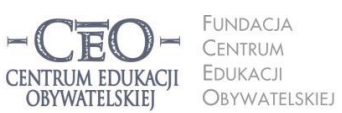

ul. Noakowskiego 10/1 00-666 Warszaw fax 22 875 85 40 w. 102 o.org.pl

Wdrożenie podstawy programowej kształcenia ogólnego w przedszkolach i szkołach

Ustalone zasady użytkowania TIK na lekcjach przedmiotowych, warto później przeszczepić na grunt całej szkoły. Wówczas będą one obowiązywać całą społeczność szkolną: uczniów, nauczycieli i dyrektora.

Oto propozycja zagadnień, które warto uwzględnić w Kodeksie TIK**<sup>6</sup> :**

- 1. Ucz i ucz się z TIK, czyli jak sensownie wykorzystać TIK w szkole i w domu dla uczenia się?
- 2. Z informacji korzystaj samodzielnie i krytycznie, czyli do czego i w jaki sposób wykorzystywać zasoby Internetu?
- 3. Nie kradnij i nie daj się okraść, czyli jak zgodnie z prawem korzystać z materiałów dostępnych w sieci?
- 4. Komunikujmy się, czyli jak używać TIK do komunikacji w szkole i z rodzicami?
- 5. Komputery pod ręką, czyli jak zapewnić dostępność komputerów i sieci w szkole, zamiast zamykać je w pracowni komputerowej?
- 6. Bądź bezpieczny w sieci, czyli jak postępować, aby chronić swoje dane i siebie w internecie?
- 7. Naucz tego innych, czyli w jaki sposób uczniowie przy wsparciu nauczycieli mogą szkolić w zakresie TIK innych, np. swoje koleżanki i kolegów, rodziców, dziadków czy sąsiadów?

Na koniec rada: Kodeks TIK powinien poruszać tylko najważniejsze kwestie, powinien być zwięzły i zrozumiały.

# **Bezpieczeństwo w sieci**

Wielu młodych ludzi, pracując na komputerze w sieci, nie zachowuje podstawowych zasad bezpieczeństwa. Obserwując ich, można odnieść wrażenie, że nie zdają oni sobie sprawy z czyhających tam zagrożeń.

Do najważniejszych zagrożeń w internecie należy między innymi nielegalne pozyskiwanie danych o użytkownikach. Połączenie **z internetem bez szyfrowania danych SSL** (sposób przesyłania danych pozwalający na zachowanie poufności transmisji), może narazić właściciela komputera na duże niebezpieczeństwo. Mogą trafić w niepowołane ręce cenne

<sup>6</sup> Opracowano na podstawie materiałów programu *Szkoła z klasą 2.0.*

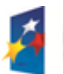

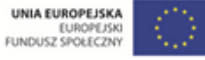

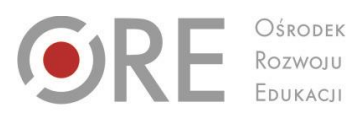

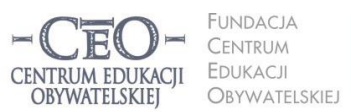

ul. Noakowskiego 10/1 00-666 Warszaw fax 22 875 85 40 w. 102 eo.org.pl

Wdrożenie podstawy programowej kształcenia ogólnego w przedszkolach i szkołach

Aleje Ujazdowskie 28

00-478 Warszawo

tel. 22 345 37 00

fax 22 345 37 70

w.ore.edu.pl

informacje, np. hasła, numery kont, prywatne maile, wypowiedzi na czatach, sms-y, a nawet zdjęcia. W momencie uruchomienia przeglądarki internetowej w komputerze zostają bowiem przesłane dane kompleksowe (w tym numer IP komputera). Skutecznym zabezpieczeniem się przed utratą danych jest zastosowanie szyfrowania SSL albo zmiana ustawienia prywatności w przeglądarce internetowej, poczcie czy serwisach, których jest się użytkownikiem. **Przestrzeganie zasad bezpiecznego korzystania z internetu i niewyrażanie zgody na zapamiętywanie przez przeglądarkę haseł do swoich kont, może ograniczyć ryzyko włamania sieciowego.**

Innym poważnym zagrożeniem jest rozpowszechnianie treści pornograficznych, ofert sprzedaży nielegalnego oprogramowania albo przedmiotów pochodzących z kradzieży, narkotyków. Wszystkim tym zagrożeniom należy zapobiegać. Aby chronić dzieci i młodzież, konieczna jest przede wszystkim pomoc i wsparcie rodziców i nauczycieli. To na nich przede wszystkim spoczywa odpowiedzialność edukowania młodych ludzi, jak bezpiecznie korzystać z nowoczesnych technologii

#### **Warto zajrzeć**

Więcej informacji na temat bezpieczeństwa w sieci na stronie *Szkoły z klasą 2.0.* Polecamy dwa artykuły Grzegorza Prujszczyka i Kamila Śliwowskiego:

- *Bezpieczeństwo informacyjne w serwisach WEB 2.0* <http://www.ceo.org.pl/sites/default/files/SZK20/davBinary/bezpieczenstwo.pdf>
- *Browsing: "Wirtualne" zagrożenia* [www.ceo.org.pl/sites/default/files/SZK20/davBinary/browsing.pdf](http://www.ceo.org.pl/sites/default/files/SZK20/davBinary/browsing.pdf)

Publikacje te udostępnione są na licencji Creative Commons – Uznanie Autorstwa – Na Tych Samych Warunkach 3.0 PL; można z nich korzystać z podaniem nazwisk autorów.

 Warto również skorzystać z zasobów Fundacji Dzieci Niczyje, która prowadzi program [Dziecko w sieci](http://dzieckowsieci.fdn.pl/) oraz Fundacji Panoptykon i je[j Cyfrowej wyprawki.](http://cyfrowa-wyprawka.org/)

## **Prawo autorskie w internecie. Utwory i licencje**

Prawo autorskie jest postrzegane jako zbiór skomplikowanych przepisów, często oderwanych od życia codziennego. Niesłusznie, bo przecież zapewniają one wszystkim autorom ochronę praw osobistych i majątkowych ich dzieł – nie tylko tym przez wielkie "A". Zgodnie z obowiązującym prawem, **twórcą** może być każda osoba fizyczna, niezależnie od tego, czy posiada wykształcenie artystyczne, czy też nie, jest człowiekiem dorosłym, czy

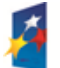

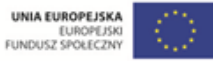

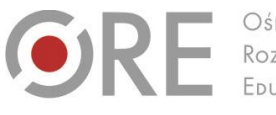

Aleje Ujazdowskie 28 00-478 Warszawo tel. 22 345 37 00 fax 22 345 37 70 w.ore.edu.p

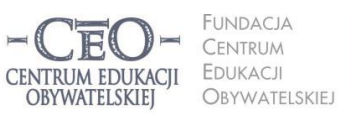

ul. Noakowskiego 10/1 00-666 Warszaw fax 22 875 85 40 w. 102 eo.org.pl

Wdrożenie podstawy programowej kształcenia ogólnego w przedszkolach i szkołach

dzieckiem, tworzy świadomie, czy przypadkowo. **O byciu twórcą decyduje fakt stworzenia utworu**. Jeżeli w proces twórczy zaangażowany jest zespół osób, możemy wtedy mówić o zjawisku współtwórczości.

W Polsce zasady korzystania z utworów i innych przejawów działalności twórczej reguluje między innymi ustawa **z dnia 4 lutego 1994 r. o prawie autorskim i prawach pokrewnych –** zob. Internetowy System Aktów Prawnych:

### [http://isap.sejm.gov.pl/DetailsServlet?id=WDU19940240083.](http://isap.sejm.gov.pl/DetailsServlet?id=WDU19940240083/)

Zgodnie z tą ustawą za **utwór** należy uznać każdy przejaw działalności **twórczej** człowieka o **indywidualnym** charakterze, **ustalony** w jakiejkolwiek postaci, **niezależnie od wartości, przeznaczenia i sposobu wyrażenia**. Wśród dzieł chronionych prawem autorskich wymienia się najczęściej utwory literackie, publicystyczne, naukowe, kartograficzne, plastyczne, fotograficzne i muzyczne oraz programy komputerowe.

Trudno nie zauważyć, że znacząca część utworów dostępnych w internecie również jest chroniona prawem, o czym informuje nas umieszczony znak **Copyright** (©). **Jeśli znajdziesz w sieci utwór tak oznaczony, możesz go tylko przeczytać, obejrzeć lub wysłuchać.** Nie wystarczy jednak sprawdzić, czy utwór jest opatrzony tym symbolem, gdyż **samo utworzenie dzieła** jest wystarczającym powodem do ustanowienia prawa autorskiego.

### **Warto zajrzeć**

Jeśli chcesz rozwinąć swoją wiedzę, zajrzyj do samouczka "Prawo Autorskie" na stronie *Aktywnej edukacji*. Przybliży Ci z pewnością zasady prawa autorskiego, przydatne w pracy każdego nauczyciela, w tym także zasady dowolnego użytku szkolnego:

http://samouczki.ceo.org.pl/learn/index/11

Prawo autorskie w obecnej postaci uniemożliwia jednak korzystanie z dorobku artystycznego i naukowego, utrudnia też dostęp do materiałów edukacyjnych. Dlatego wprowadzono inne rozwiązanie – **licencje Creative Commons (CC)**. Pozwalają one zachować wybrane prawa, a jednocześnie dzielić się twórczością z innymi. Licencje CC działają na zasadzie "pewne prawa zastrzeżone", co oznacza, że granice dozwolonego użytku są szersze niż w przypadku

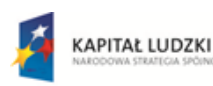

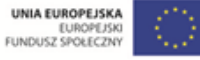

**7**

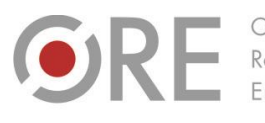

OŚRODEK Rozwoju FOURACH

Aleje Ujazdowskie 28 00-478 Warszawa tel. 22 345 37 00 fax 22 345 37 70 www.ore.edu.pl

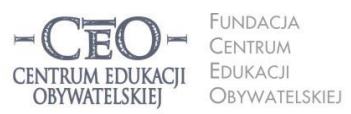

ul. Noakowskiego 10/1 00-666 Warszaw fax 22 875 85 40 w. 102 ceo.org.pl

Wdrożenie podstawy programowej kształcenia ogólnego w przedszkolach i szkołach

Copyright, gdzie "wszelkie prawa są zastrzeżone". Szacuje się, że na licencjach CC udostępnia się obecnie co najmniej 100 milionów utworów<sup>7</sup>.

#### **Warto zajrzeć**

Przeczytaj koniecznie opracowanie o prawie autorskim, zamieszczone na stronie Koalicji Otwartej Edukacji. Zostało ono udostępnione na licencji Creative Commons Uznanie Autorstwa (CC BY):

[http://koed.org.pl/otwartosc/podstawy-prawa-autorskiego.](http://koed.org.pl/otwartosc/podstawy-prawa-autorskiego/)

#### **Pomysł na lekcję**

Uczniowie na pewno skorzystają z ciekawej lekcji na temat prawa autorskiego. Inspiracje i scenariusze zajęć na ten temat można znaleźć na:

- [Scholaris.pl](http://scholaris.pl/resources/zasoby?api=&query=prawo+autorskie&eid=0) kilka różnych propozycji scenariuszy, prezentacji i filmów dla różnych poziomów edukacyjnych.
- [Edukacja Medialna](http://edukacjamedialna.edu.pl/lekcje/) w programie przygotowano wiele scenariuszy zajęć na temat prawa autorskiego i nie tylko. Szczególnie polecamy *[Szanujmy twórców](http://edukacjamedialna.edu.pl/lekcje/szanujmy-tworcow/)* oraz *[Prawo autorskie,](http://edukacjamedialna.edu.pl/lekcje/prawo-autorskie-czyli-pokaz-co-potrafisz/)  [czyli pokaż, co potrafisz](http://edukacjamedialna.edu.pl/lekcje/prawo-autorskie-czyli-pokaz-co-potrafisz/).*

# **Warunki licencji Creative Commons <sup>8</sup>**

Licencje CC pozwalają użytkownikom zewnętrznym na kopiowanie, rozpowszechnianie, odtwarzanie i wykonywanie udostępnionych utworów oraz tworzenie na ich podstawie kolejnych utworów, tzw. utworów zależnych, pod określonymi warunkami. Oto one:

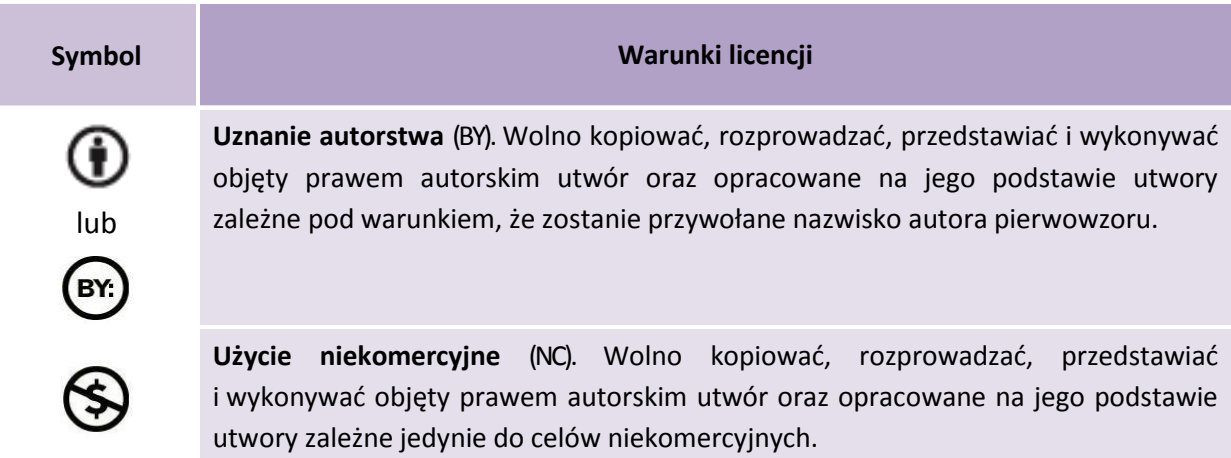

<sup>&</sup>lt;sup>8</sup> Tabele dotyczące licencji pochodzą z opracowania udostępnionego na licencji CC-BY-SA 3.0 przez Koalicję Otwartej Edukacji: K. Grodecka, K. Śliwowski, *Przewodnik po Otwartych Zasobach Edukacyjnych.* Źródło: [koed.org.pl/wp-content/uploads/2012/03/OZE\\_przewodnik\\_v4.pdf.](http://koed.org.pl/wp-content/uploads/2012/03/OZE_przewodnik_v4.pdf)

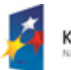

l

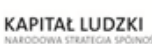

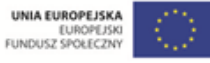

<sup>&</sup>lt;sup>7</sup> Dane pochodzą ze strony internetowej: [http://blogiceo.nq.pl/nauczycieldlaucznia/uczymy-sie/creative-commons](http://blogiceo.nq.pl/nauczycieldlaucznia/uczymy-sie/creative-commons/).

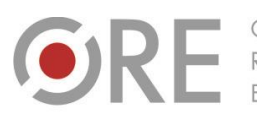

.<br>Neje Ujazdowskie 28 00-478 Warszawo tel. 22 345 37 00 fax 22 345 37 70 v.ore.edu.p

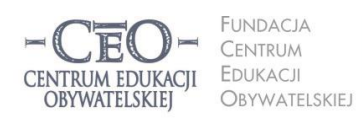

r oryginalny.

ul. Noakowskiego 10/1 00-666 Warszaw fax 22 875 85 40 w. 102 eo.org.pl

Wdrożenie podstawy programowej kształcenia ogólnego w przedszkolach i szkołach

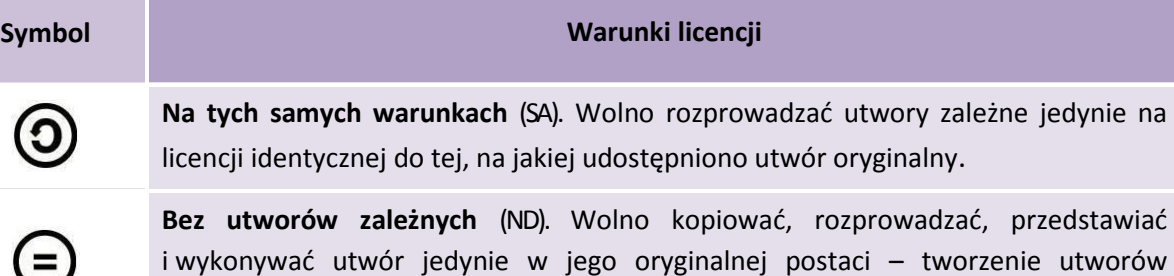

zależnych nie jest dozwolone.

Jeśli na przykład nauczyciel jest twórcą i publikuje w sieci własne utwory, powinien przeczytać uważnie instrukcję i wybrać zlicencji CC jedną, która najbardziej mu odpowiada (zob. schemat korzystania z licencji: http:/[/creativecommons.pl/2012/09/jaka-licencje-wybrac-plakat\)](http://creativecommons.pl/2012/09/jaka-licencje-wybrac-plakat/).

A jeśli natomiast sam korzysta z utworu na licencji CC, powinien sprawdzić na stronie www, na jakich zasadach autor postanowił dzielić się swoją twórczością z innymi. Wystarczy, jak właściwie odczyta adnotację lub znak umieszczony obok utworu, przykładowo:

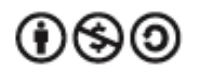

Uznanie autorstwa – Użycie niekomercyjne – Na tych samych warunkach (BY – NC – SA). Licencja ta pozwala kopiować, zmieniać, rozprowadzać, przedstawiać i wykonywać utwory oraz publikować je tylko w celach niekomercyjnych, pod warunkiem zachowania licencji oryginału.

#### **Warto zajrzeć**

Na stronie Aktywnej edukacji znajduje się samouczek "Otwarte Zasoby Edukacyjne". To doskonała pomoc w wyszukiwaniu, selekcji i ponownym wykorzystaniu i dzieleniu się zasobami w sieci:

http://samouczki.ceo.org.pl/learn/index/12.

Wiele ciekawych materiałów publikowanych jest na stronach **Creativecommons.pl** oraz **Koalicji Otwartej Edukacji**:

- plakat o licencjach CC opracowany w formie komiksu przez Piotra Chuchlę: [http://creativecommons.pl/2012/06/plakat-o-licencjach-cc](http://creativecommons.pl/2012/06/plakat-o-licencjach-cc/)
- poradnik *Nie bądź piratem, dziel się ze światem*: [http://koed.org.pl/wp-content/uploads/2012/01/Grafika\\_Komiks\\_CC.pdf](http://koed.org.pl/wp-content/uploads/2012/01/Grafika_Komiks_CC.pdf)

# **Jak sprawdzić licencję publikacji internetowej?**

Licencje CC dotyczą przede wszystkim materiałów udostępnianych w internecie. Rodzaj licencji zazwyczaj uwidoczniony jest na dole strony www, na przykład:

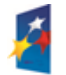

**KAPITAŁ LUDZKI** 

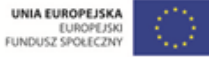

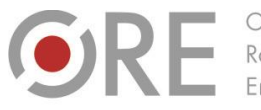

Aleje Ujazdowskie 28 00-478 Warszawo tel. 22 345 37 00 fax 22 345 37 70 www.ore.edu.pl

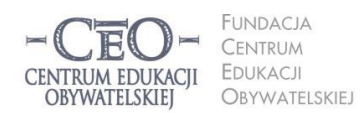

ul. Noakowskiego 10/1 00-666 Warszaw fax 22 875 85 40 w. 102 ceo.org.pl

**<sup>10</sup> 10**

Wdrożenie podstawy programowej kształcenia ogólnego w przedszkolach i szkołach

## **Strona Centrum Edukacji Obywatelskiej:**

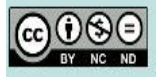

O ile nie jest to stwierdzone inaczej, prawa do materiałów na stronie posiada Centrum Edukacji Obywatelskiej, a teksty są dostępne na licencji Creative Commons Uznanie autorstwa-Użycie niekomercyjne-Bez utworów zależnych 3.0 Polska, Licencja nie obejmuje zdjęć, filmów i materiałów graficznych. Pewne prawa zastrzeżone na rzecz autorów poszczególnych treści.

### Źródło: [http://www.ceo.org.pl](http://www.ceo.org.pl/)

Jeśli nauczyciel korzysta na lekcji z podręcznika, skryptu czy artykułu naukowego wydrukowanego ze strony www, powinien najpierw sprawdzić warunki licencji, na której został udostępniony. Zanim przystąpi do opracowania razem z uczniami materiałów dydaktycznych z wykorzystaniem grafiki pochodzącej z internetu, powinien się upewnić, czy kopiowanie ze strony jest legalne. W przeciwnym wypadku może się okazać, że złamał prawo autorskie.

Jak sprawdzić, skąd pochodzi plik źródłowy i na jakich warunkach można go użyć? Można skorzystać z wyszukiwarki Tin Eye [\(www.tineye.com\)](http://www.tineye.com/). Wystarczy ją otworzyć, załadować z dysku komputera plik graficzny, który chcemy sprawdzić, i poczekać na wyniki.

# **Ochrona wizerunku w internecie**

Z zapisów ustawy o ochronie danych osobowych, jak również ustawy o prawie autorskim i prawach pokrewnych, wszystkim przysługuje ochrona wizerunku w internecie. Zamieszczając w sieci fotografie osób i rzeczy, trzeba pamiętać, że:

- 1. Rozpowszechnianie zdjęcia wymaga zgody osoby uprawnionej, a w przypadku osoby małoletniej – zgody jej przedstawiciela ustawowego. Analogicznie reguła ta dotyczy filmu, rysunku, czy nagrania z konkretną osobą $^9$ .
- 2. Nie jest konieczna zgoda na rozpowszechnianie, gdy: a) za wykonanie wizerunku osoba otrzymała wynagrodzenie, b) wizerunek dotyczy osoby powszechnie znanej i wykonano go w związku z pełnieniem przez nią funkcji publicznych, c) osoba, której wizerunek został uwidoczniony, stanowi jedynie szczegół większej całości (krajobrazu, zgromadzenia, imprezy masowej).

Jeśli np. na stronie internetowej szkoły nauczyciel chce umieścić zdjęcia z wycieczki klasowej lub uroczystości szkolnej, może to zrobić bez zgody uprawnionych osób tylko wtedy, gdy ich

 $^9$  art. 81 pr. aut.

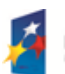

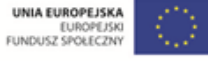

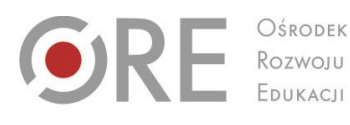

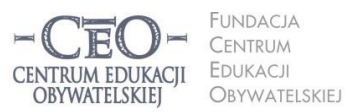

ul. Noakowskiego 10/1 00-666 Warszaw fax 22 875 85 40 w. 102 ceo.org.pl

Wdrożenie podstawy programowej kształcenia ogólnego w przedszkolach i szkołach

wizerunek stanowi element przypadkowy lub dodatkowy przedstawionej całości. Przy okazji publikowania zdjęć z wycieczki może pojawić się wątpliwość, czy dozwolone jest fotografowanie obiektów architektonicznych w mieście. Zgodnie z przepisami prawa autorskiego można zrobić zdjęcia pomnika lub fontanny w parku miejskim, gdyż zostały one wystawione na widok publiczny. Jeśli jednak wykona się kopię takiego pomnika czy fontanny i umieści ją w innym miejscu bez zgody autora dzieła, zostanie naruszone prawo autorskie twórcy dzieła<sup>10</sup>.

# **Legalne oprogramowanie. Jak pozyskiwać aplikacje przydatne w uczeniu się?<sup>11</sup>**

Aleje Ujazdowskie 28

 $00 - 478$  Warszawo

tel. 22 345 37 00

fax 22 345 37 70

www.ore.edu.pl

Pełne prawa autorskie i majątkowe do oprogramowania komputerowego posiada producent. Użytkownicy mogą z nich korzystać, nabywając płatną licencję. W internecie można znaleźć wiele programów komputerowych udostępnianych bez ograniczeń. Część z nich posiada **licencję freeware**, czyli jest całkowicie darmowe, część – **licencję shareware,** która zezwala na bezpłatne korzystanie przez okres próbny (zazwyczaj od 1 do 3 miesięcy).

#### **Warto zajrzeć**

Programy typu freeware lub shareware można pobrać z różnych stron internetowych, następnie zapisać je na dysku komputera i zainstalować. Można je znaleźć na stronach:

- [www.pobieralnia.pl](http://www.pobieralnia.pl/)
- [www.dobreprogramy.pl](http://www.dobreprogramy.pl/)
- [www.darmoweprogramy.org](http://www.darmoweprogramy.org/)
- [www.softmania.pl.](http://www.softmania.pl/)

W sieci istnieje również wiele programów, które mogą wspierać uczenie się różnych przedmiotów. Wśród nich są takie, z których można korzystać tylko online oraz takie, które trzeba zainstalować na dysku komputera. Niektóre nie wymagają instalacji, gdyż są dostępne w wersji przenośnej (*portable*). Należy jednak zawsze sprawdzić warunki licencji, aby mieć pewność, czy z danego programu korzystamy legalnie. Nauczyciel powinien dokładnie zapoznać się z programem, zanim poleci go uczniom.

<sup>11</sup> Fragment materiału kursu CEO *Technologie informacyjne i komunikacyjne w pracy nauczyciela* z programu Nauczycielska Akademia Internetowa N@I.

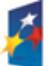

l

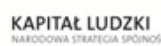

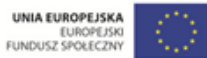

<sup>&</sup>lt;sup>10</sup> Więcej o dozwolonym użytku publicznym w kulturze: [http://prawokultury.pl/publikacje/dozwolony-uzytek-publiczny](http://prawokultury.pl/publikacje/dozwolony-uzytek-publiczny/), <http://e-pik.prawodlapraktykow.pl/aktualnosci/2012/11/dozwolony-uzytek-chronionych-utworow-w-instytucjach-kultury>

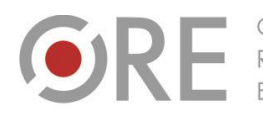

OŚRODEK Rozwoju FOURACH

Aleje Ujazdowskie 28 00-478 Warszawo tel. 22 345 37 00 fax 22 345 37 70 ore.edu.p

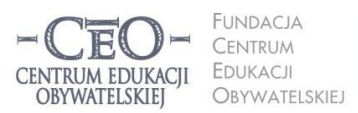

ul. Noakowskiego 10/1 00-666 Warszaw fax 22 875 85 40 w. 102 ceo.org.pl

Wdrożenie podstawy programowej kształcenia ogólnego w przedszkolach i szkołach

#### **Warto zajrzeć**

Warto skorzystać z biblioteki programów edukacyjnych, która mieści się pod adresem:

### www.idg.pl/ftp/kategoria/pc\_2088/edukacja.html

**UWAGA:** Podczas instalowania programu z biblioteki można przez nieuwagę zainstalować niechciane oprogramowanie, które zmienia stronę startową w przeglądarce. Aby tego uniknąć należy odznaczyć zaznaczenie "Ustaw stronę startową na v9.com" i kliknąć "Dalej".

Zachęcamy gorąco do samodzielnego poszukiwania użytecznych programów. W sytuacji, gdy uczenie się przychodzi uczniom z trudem, warto wykorzystać każdą możliwość, aby zachęcić ich do nauki. Komputer i internet mogą okazać się najlepszymi sprzymierzeńcami nauczyciela.

### **Co dalej?**

W **module drugim** zostaną omówione tematy, które mogą was szczególnie zainteresować:

- Cele nauczania. Rola TIK w realizacji celów uczenia się uczniów
- Informacja zwrotna, która pomaga w uczeniu się
- Wykorzystanie TIK w przekazywaniu informacji zwrotnej.

## **O Autorce**

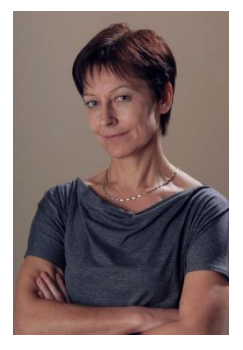

**Małgorzata Ostrowska** – nauczycielka biologii i wychowania fizycznego w gimnazjum i liceum ogólnokształcącym. Od wielu lat współpracuje z CEO jako kierowniczka i mentorka w kursach internetowych oraz autorka materiałów dydaktycznych. Jest trenerką w programie *Szkoła ucząca się*, prowadzi warsztaty dla rad pedagogicznych. Szczególnie zaangażowana jest w programach CEO *Nauczycielska Akademia Internetowa*, *Akademia uczniowska* i *Aktywna edukacja*. Interesuje się psychologią i ekorozwojem, a jako formy relaksu preferuje narty, pływanie, jogging, siatkówkę i turystykę górską.

### **Pewne prawa zastrzeżone**

O ile nie zaznaczono inaczej, materiały prezentowane w kursach *Aktywnej edukacji* możesz kopiować, zmieniać oraz nieodpłatnie rozpowszechniać i prezentować w całości lub fragmentach pod warunkiem podania źródła, oznaczenia autora oraz instytucji sprawczej (Centrum Edukacji Obywatelskiej), a także zaznaczenia, że materiał powstał przy wsparciu finansowym Unii Europejskiej w ramach projektu "Wdrożenie podstawy programowej kształcenia ogólnego w przedszkolach i szkołach".

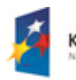

KAPITAŁ LUDZKI

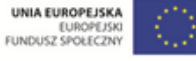